# <span id="page-0-0"></span>Finite fields

B. Allombert

IMB Inria/Université de Bordeaux

#### 16/04/2024

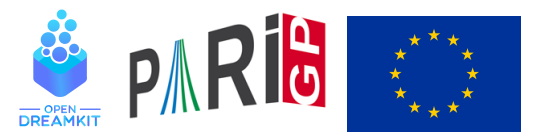

This project has received funding from the European Union's Horizon 2020 research and innovation programme under grant agreement N° 676541

## Prime finite fields

To create a random prime number :

? p=randomprime(2^100)

%1 = 792438309994299602682608069491

To create an element of  $\mathbb{F}_p$ :

```
? a = Mod(17, p);
? a^{\prime}(p-1) \setminus powering
%3 = Mod(1,792438309994299602682608069491)
```
To access the components of *a* :

```
? a.mod
%4 = 792438309994299602682608069491
? lift(a) \\lift to Z
8.5 = 17
```
## General finite fields

To build an irreducible polynomial of degree  $n$  of  $\mathbb{F}_p$ , use ffinit(p,n).

? P=ffinit(13,2) %6 = Mod(1,13)\*x^2+Mod(1,13)\*x+Mod(12,13) ? polisirreducible(P) %7 = 1

To build an element of  $\mathbb{F}_{\rho^n}$  from its minimal polynomial :

```
? a = f \text{fgen}(P, 'a)88 = a
```
The above can be abbreviated by  $ffgen(p^n, 'a)$ .

```
? a = f f gen (13^2, 'a);
```
The sign  $\prime$  a says you want the element to be printed as a

# General finite fields

$$
? b = a^2 + 3 \times a + 2
$$
  
 $810 = 2 \times a + 3$ 

To access the components of *b* :

```
? b.pol
\textdegree{}11 = 2 \star \text{a} + 3? b.mod
$12 = a^2+a+12? [b.p, b.f]
813 = [13, 2]
```
#### To recover *a* from *b* :

```
? ffgen(b)
\$14 = a
```
#### Operations on elements

You can use many generic functions on finite field elements.

```
? c = ffgen(3^8,'c);
? d = random(c) \\random element in the field
\$16 = 2*c^6 + 2*c^5 + 2*c^3 + c^2 + 2*c + 1? issquare(d)
& 17 = 1? trace(d) \overline{F} 3
$18 = Mod(2, 3)? norm(d)
\$19 = Mod(1, 3)? minpoly(d^82)
820 = Mod(1,3)*x^4+Mod(2,3)*x^3+Mod(1,3)*x^2+Mod(2,
```
# Operations on elements

? factor(x^5+x^3+c) %21 = [x + (2\*c^5 + c^4 + 2\*c) 1] % [x^2 + (c^7 + 2\*c^6 + ... + c^2 + 2) 1] % [x^2 + (2\*c^7 + c^6 + ... + 2\*c^2 + 1) 1] ? R=polrootsmod(x^7+x+c) %22 = [c^7 + 2\*c^6 + c^5 + c^3 + 2\*c + 2, % 2\*c^7 + c^6 + c^2 + 1]~ ? subst(x^7+x+c,x,R) %23 = [0,0]~

#### Operations related to the multiplicative structure Warning : the field generator is not necessarily a primitive root (group generator) !

```
? fforder(c)
$24 = 1640? z = ffprimroot(c)825 = 2*c^27+2*c^6+2*c^5+2*c^4+c^2+c^2+c^2+c+2? fforder(z)
$26 = 6560? n = fflog(c, z)$27 = 2612? z^n
828 = c
```
Reminder : there are corresponding functions on rings  $\mathbb{Z}/N\mathbb{Z}$  : znorder, znprimroot, znlog.

## Maps between finite fields

There is a structure for maps between finite fields.

? d = ffgen([3,24],'d) %29 = d ? Mcd = ffembed(c,d); \\compute some embedding ? ffembed(d,c) \*\*\* at top-level: ffembed(d,c) \*\*\* ^------------ \*\*\* ffembed: domain error in ffembed: d is not a subfield of c ? c2 = ffmap(Mcd,c^5+c+1) \\apply the map %32 = d^20+2\*d^18+d^16+d^15+2\*d^14+2\*d^12+2\*d^11+2\*d^10+2\*d^9+2\*d^7+d^6+2\*d^5+1 ? F = fffrobenius(d,8); \\8-th power of Frobenius ? ffmap(F, d) == d^(3^8) %34 = 1 ? ffmap(F, c2) == c2 %35 = 1

## Extending finite fields

You can construct extensions of finite fields defined by an irreducible polynomial with ffextend.

```
? T = x^3 + d*x + 1; polisirreducible(T)
836 = 1? [e, \text{Mde}] = \text{ffextend}(d, T, 'e);? e.f
838 = 72? fforder(e)
%39 = 159532886154309878799686
? ffmap(Mde, d)
840 = 2 \times e^6 7 + e^6 6 + e^6 5 + 2 \times e^6 4 + e^5 9 + e^5 8 +
```
# Composing maps

You can compute the composition of maps : ffcompomap $(f, g) = f \circ g$ .

```
? Mce = f_{\text{fcompomap}}(Mde, Mcd);
? ffmap(Mce, c) == ffmap(Mde, ffmap(Mcd, c))
$42 = 1? ffcompomap(F,Mcd) == Mcd
$43 = 1? ffcompomap(F, F) == fffrobenius(d, 16)
844 = 1
```
## **Preimages**

You can compute the partial inverse of a map with  $ffinarymap$ .

```
? Mdc = ffinvmap(Mcd);
? ffmap(Mdc, ffmap(Mcd, c^3+c+1))
%46 = C^{3} + C + 1? Mec = ffcompomap(Mdc, ffinvmap(Mde));
? ffmap(Mec, ffmap(Mce, c))
848 = c? ffinvmap(fffrobenius(c,3)) == fffrobenius(c,5)
849 = 1
```
## Relative extensions

```
? ffmap(Mdc, d)
$50 = 1
```
This indicates that *d* is not in the field of definition of *c*. To express *d* as an algebraic element over the field of definition of *c*, use ffmaprel

? rd = ffmaprel(Mdc, d)  $\$51 = Mod(d,d^3+d^2+(2*c^7+2*c^6+2*c^4+2*c^3+ct^3+cd^3))$ ? sd = ffmaprel(Mdc,  $d^4+1$ )  $\$52 = Mod((c^{\wedge}7+c^{\wedge}6+c^{\wedge}4+c^{\wedge}3+2*c+2)*d^{\wedge}2+(2*c^{\wedge}7+c^{\wedge}6+2*)$ 

## Relative extensions

This allows to compute relative trace norm and minimal polynomial :

```
? trace(rd)
853 = 2? norm(rd)
854 = 2*c^6+2*c^5+2*c^4+c^3+2*c? [norm(norm(rd)), norm(d)]
\$55 = [Mod(1, 3), Mod(1, 3)]? minpoly(rd)
\$56 = x^3+x^2+(2*c^7+2*c^6+2*c^4+2*c^3+c+2)xx+(c^6+? minpoly(sd)
857 = x^3 + (2*c^6 + 2*c^5 + 2*c^4 + c^3)*x^2 + (2*c^6 + c^5 + 2*c^2)
```
## Creation from number fields

You can create finite fields as residue fields of prime ideals.

\begin{verbatim} ? nf = nfinit(y^8-2\*y^7+9\*y^6-2\*y^5+38\*y^4-34\*y^3\ +31\*y^2-6\*y+1); ? pr = idealprimedec(nf,2)[2]; [pr.e,pr.f] %58 = [2, 2] ? modpr = nfmodprinit(nf,pr,'z); \\ compute the morphism to F2[z] ? g = nfmodpr(nf,y,modpr) %60 = z ? nfmodpr(nf,y^2+1,modpr) %61 = z ? nfmodprlift(nf,g+1,modpr) \\trouve une préimage %62 = [1, 1, 0, 0, 0, 0, 0, 0]~

# Elliptic curves construction

An elliptic curve given from its short

$$
y^2=x^3+a_4x+a_6
$$

or long

$$
y^2 + a_1xy + a_3y = x^3 + a_2x^2 + a_4x + a_6
$$

Weierstrass equation is defined by

? E=ellinit([a4,a6]); ? E=ellinit([a1,a2,a3,a4,a6]);

#### Elliptic curves over a finite field Let *u* be a finite field element :

```
? u = ffgen([101, 2], 'u);
```
? E = ellinit  $([10, 81*u+94], u)$ ;

(The extra u is to make sure the curve is defined over  $\mathbb{F}_{1012}$  and not  $\mathbb{F}_{101}$ ).

```
? ellcard(E) \setminus \mathcal{E} cardinal of E(F_q)$69 = 10116? P = random(E) \ \ \ \ \ \ random point on E(F_q)870 = 19*u + 57, 34*u + 291? 0 = \text{random}(E) \setminus \mathcal{A} another random point on E(F_q)871 = [u + 23, 6*u + 95]? ellisoncurve(E, P) \setminus check that the point is on
272 = 1
```
#### Elliptic curves over a finite field

? elladd(E, P, Q) \\ P+Q in E %73 = [20\*u + 37, 98\*u + 92] ? ellmul(E, P, 100) \\ 100.P in E %74 = [12\*u + 5, 71\*u + 38] ? ellorder(E,P) \\order of P %75 = 1686

#### Structure of the group  $E(\mathbb{F}_q)$

?  $[d1, d2] =$ ellgroup(E)  $\setminus$  structure of E(F\_q)  $$76 = [1686, 6]$ 

Above  $[d1, d2]$  means  $\mathbb{Z}/d_1\mathbb{Z} \times \mathbb{Z}/d_2\mathbb{Z}$ , with  $d_2 | d_1$ .

## **Pairings**

```
? [G1, G2] =ellgenerators(E)877 = \begin{bmatrix} 48 \times u + 68, 22 \times u + 10, 135 \times u + 85, 62 \times u + 16 \end{bmatrix}? ellorder(E,G1)
$78 = 1686? w = ellweilpairing (E, G1, G2, d1)879 = u + 1? fforder(w)
$80 = 6? t = elltatepairing (E, G2, G1, d2) ^ ((101^2-1)/d2)
881 = 100 \star u? fforder(t)
$82 = 6
```
## Discrete logarithms

```
? e = \text{random}(d1) ;
? S = \text{ellmul}(E, P, e)884 = [50*u + 58, 85*u + 24]? elllog(E,S,P)
%81= 240
? e
$86 = 240
```
## **Twists**

```
? et = elltwist(E)887 = [0, 0, 0, 96*u + 25, 62*u + 74]? Et = ellinit(et);
? ellap(E)
889 = 86? ellap(Et)
890 = -86
```
#### <span id="page-20-0"></span>**Isogenies**

```
? P3 = ellmul(E, G1, d1/3);
? ellorder(E,P3)
892 = 3? [eq, iso] = ellisogeny(E, P3);
? eq
894 = [0, 0, 0, u + 12, 8*u + 2]? iso
895 = [x^3+85*x*x^2+(57*u+77)*x+(80*u+59)\frac{1}{8} y*x^3+77*u*y*x^2+(91*u+71)*y*x+(84*u+35)*y,
\frac{1}{8} x+93*u]
? G1q = ellisogenyapply(iso, G1)
896 = 8 \times u + 98, 59\times u + 37]
? Eq = ellinit(eq); ellorder(Eq, G1q)
897 = 562
```